#### CS 485 Advanced Object Oriented Design

#### In Memory Objects and RTTI

Spring 2019

14 InMemoryObjects

### References

#### **Stroustrup, The C++ Programming Language, 4th Edition**

Meyers, More Effective  $C++$ , 3<sup>rd</sup> Edition

#### **http://www.openrce.org/articles/full\_view/23**

http://blog.quarkslab.com/visual-c-rtti-inspection.html

https://ofekshilon.com/2010/11/07/d1reportallclasslayout-dumping-object-memory-layout/ https://ofekshilon.com/2012/04/11/viewing-types-part-2-the-manual-way/

**https://blogs.msdn.microsoft.com/vcblog/2007/05/17/diagnosing-hidden-odr-violations-in-visual-c-and-fixinglnk2022/**

**https://blogs.msdn.microsoft.com/zhanli/2010/07/01/c-tips-adjustor-thunk-what-is-it-why-and-how-it-works/**

https://pigworlds.wordpress.com/2009/01/17/msvc-compiler-d1reportsingleclasslayout-d1reportallclasslayout/

https://www.hex-rays.com/products/ida/support/download.shtml

**http://stackoverflow.com/questions/36954679/confusion-on-assembly-output-of-virtual-table-in-visualc-2015**

https://shaharmike.com/cpp/vtable-part1/

https://alschwalm.com/blog/static/2017/01/24/reversing-c-virtual-functions-part-2-2/

#### **Notes**

# Object In Memory Layout

- Data Members
	- one set of data members per *object*
	- includes data members from parent classes

- Member Functions
	- non-virtual functions
	- Virtual Function Table (vtbl)
		- one vtbl per *class*
		- one vtbl ptr (vfptr) per *object*
		- not a bad job interview question

## In Memory Layout

#### • Developer Command Prompt for VS17

cl.exe /c /d1reportSingleClassLayoutanimal animal.cpp > animal\_single.out

```
class animal
\mathcal{F}public:
    animal() :
                                                                    0
    animal(int w);Δ
                                                                    8
    int getWeight() ;
    void setWeight (int *w);
    virtual int eat(animal &pA);
    virtual void makeSound () = 0:
    virtual int getWeight2 () = 0;
    virtual void hi ();
                                                                    Ø
private:
                                                                    3
  int mWeight;
  int mHeight;
  static int mSTATIC;
  static const int mSTATIC CONST = 1;
};
```

```
class animal size(12):
  + - - -{vfptr}
      mWeight
      mHeight
animal::$vftable@:
    &animal meta
     \boldsymbol{\theta}| &animal::eat
 1 | &animal::makeSound
      &animal::getWeight2
 2 \mid&animal::hi
```
animal:: eat this adjustor: 0 animal:: makeSound this adjustor: 0 animal:: getWeight2 this adjustor: 0 animal::hi this adjustor: 0

## In Memory Layout

#### • Developer Command Prompt for VS17

cl.exe /c /d1reportSingleClassLayoutcat cat.cpp > cat\_single.out

```
Iclass cat : public animal
\mathcal{L}public:
    cat(int w):void makeSound();
    int getWeight2();
    void byte();void boggle();
    void boggle(int x);void hi():virtual int getTeeth ();
    int nonVirtualFunction ();
private:
  int mWeight;
  int mTeeth;
};
```

```
class cat size(20):
  + - - -| +--- (base class animal)
 Ø
      \vert {vfptr}
 Ø
        mWeight
 4
 8
        mHeight
12mWeight
      mTeeth
16
  + - - -cat::$vftable@:
    &cat meta
     ø
    | &animal::eat
 Ø
    8cat::makeSound
 \mathbf{1}2 | &cat::getWeight2
 3 \mid \&cat::hi| &cat::getTeeth
 4
```
cat:: makeSound this adjustor: 0 cat:: getWeight2 this adjustor: 0 cat::hi this adjustor: 0 cat:: getTeeth this adjustor: 0

• describe how the following works

```
animal otherAnimal;
animal *pA = new cat(3);
pA->hi();
pA->eat(otherAnimal);
```
## Overloaded Functions

Name mangling/decorating

```
cl.exe /c /FAcs main.cpp 
                                                 int foo (int x)
 ?foo@@YAHH@Z ; foo
                                                   return 42;
 ?foo@@YAHXZ ; foo
 ?foo@@YAHM@Z ; foo
                                                 int foo()return 42;
                                                 int foo (float z)
                                                   return 42;
                                                 }
http://www.kegel.com/mangle.html
https://en.wikiversity.org/wiki/Visual_C%2B%2B_name_mangling
http://mearie.org/documents/mscmangle/
https://msdn.microsoft.com/en-us/library/56h2zst2.aspx
```
http://www.agner.org/optimize/calling\_conventions.pdf

#### Sub-Sub-Class

```
class tiger : public cat
\left\{ \right.public:
  tiger (int w);
  int getWeight2 ();
  void hi ();
  int nonVirtualFunction ();
private:
  int mStripes;
\};
```
#### class tiger size(24):  $+ - - |$  +--- (base class cat) Ø  $|$  +--- (base class animal) 0  $\vert$  { $v$ fptr} ø | mWeight 4 | mHeight 8  $+ - -$ mWeight  $12$  $\vert$  mTeeth 16  $+ - - 20$  | mStripes  $+ - -$ tiger::\$vftable@: &tiger meta  $\boldsymbol{\alpha}$ Ø 8cat::makeSound 1 | &tiger::getWeight2  $2$  | &tiger::hi 3 | &animal::eat 4 | &cat::getTeeth

tiger::getWeight2 this adjustor: 0 tiger::hi this adjustor: 0

## Multiple Inheritance

```
class SpaceTiger : public tiger, public SpaceCreature
-{
public:
  SpaceTiger (int w, int oxygen);
  void useOxygen ();
```
void hi $()$ ;

private:

```
int mSpaceStripes;
```
 $\}$ ;

```
class SpaceTiger size(36):
  + - - -+--- (base class tiger)
 Ø
        +--- (base class cat)
 Ø
          +--- (base class animal)
 Ø
           \vert {vfptr}
 ø
             mWeight
 \DeltamHeight
 8
12mWeight
16
          mTeeth
      | mStripes
20
  l +---
    | +--- (base class SpaceCreature)
24
      \vert {vfptr}
24
      \vert mOxygen
28
   | mSpaceStripes
32
  + - - -
```
SpaceTiger::\$vftable@tiger@:

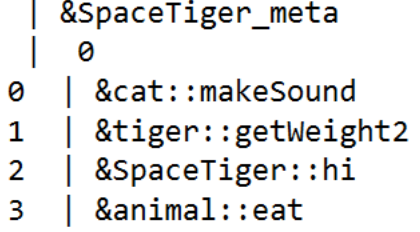

 $\vert$  & cat:: get Teeth 4

SpaceTiger::\$vftable@SpaceCreature@:

 $\vert -24 \vert$ 

| &SpaceTiger::useOxygen 0

SpaceTiger::useOxygen this adjustor: 24 SpaceTiger::hi this adjustor: 0

## Runtime Type Information

```
animal *pcAnimal = new cat(9);cat *pcCat = new cat(8);// up cast
// which hi() is called?
(dynamic_cast<animal*>(pcCat))->hi();
// down cast
std::cout << (dynamic_cast<cat *>(pcAnimal))->getTeeth();
std::cout << typeid(*pcAnimal).name() << std::endl;
std::cout << typeid(*pcAnimal).raw_name() << std::endl;
std::cout << (dynamic_cast<tiger *>(pcAnimal))->getStripes ();
```
https://blog.quarkslab.com/visual-c-rtti-inspection.html https://docs.microsoft.com/en-us/cpp/cpp/type-info-class?view=vs-2017 https://docs.microsoft.com/en-us/cpp/cpp/run-time-type-information?view=vs-2017 https://docs.microsoft.com/en-us/windows/desktop/Debug/pe-format

# RTII

```
typedef const struct s RTTICompleteObjectLocator {
  unsigned long signature;
 unsigned long offset;
 unsigned long cdOffset;
  TypeDescriptor *pTypeDescriptor;
   RTTIClassHierarchyDescriptor *pClassDescriptor;
 RTTICompleteObjectLocator;
```

```
typedef const struct s RTTIClassHierarchyDescriptor {
 unsigned long signature;
 unsigned long attributes;
 unsigned long numBaseClasses;
   RTTIBaseClassArray *pBaseClassArray;
 RTTIClassHierarchyDescriptor;
```

```
typedef const struct s RTTIBaseClassArray {
   RTTIBaseClassDescriptor *arrayOfBaseClassDescriptors [];
 RTTIBaseClassArray;
```

```
typedef const struct s RTTIBaseClassDescriptor {
  TypeDescriptor *pTypeDescriptor;
 unsigned long numContainedBases;
 PMD where;
 unsigned long attributes;
   RTTIBaseClassDescriptor;
```
http://blog.quarkslab.com/visual-c-rtti-inspection.html http://www.geoffchappell.com/studies/msvc/language/predefined/

class s RTTICompleteObjectLocator size(20):

signature offset

cdOffset

pTypeDescriptor

| pClassDescriptor

8

 $12<sup>2</sup>$ 

16

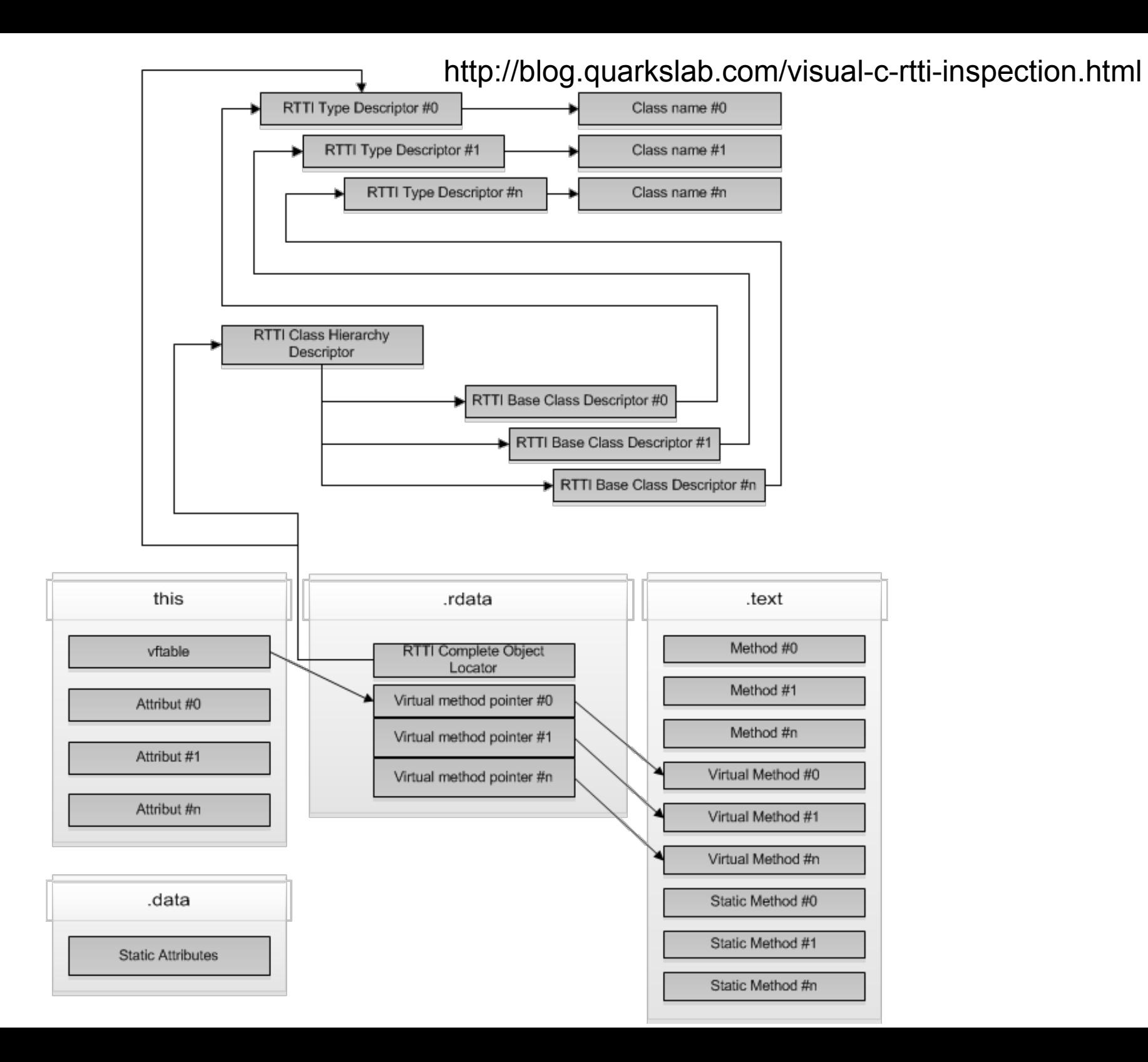